# Package 'goTools'

October 17, 2017

<span id="page-0-0"></span>Version 1.50.0 Date 2009-10-23 Title Functions for Gene Ontology database Depends GO.db Imports AnnotationDbi, GO.db, graphics, grDevices Suggests hgu133a.db biocViews Microarray,GO,Visualization Author Yee Hwa (Jean) Yang <jean@biostat.ucsf.edu>, Agnes Paquet <paquetagnes@yahoo.com> Maintainer Agnes Paquet <paquetagnes@yahoo.com> Description Wraper functions for description/comparison of oligo ID list using Gene Ontology database License GPL-2 LazyLoad yes

# NeedsCompilation no

## R topics documented:

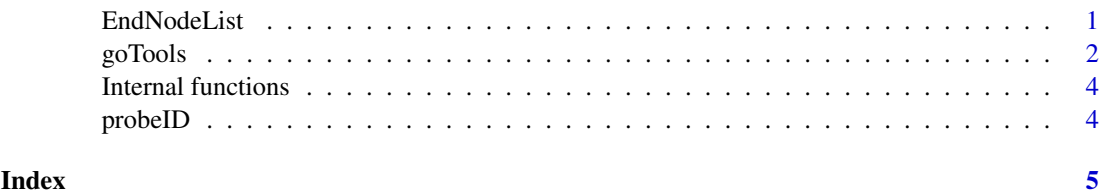

EndNodeList *Reference GO nodes list.*

#### Description

The function EndNodeList builds the default end node list used in [ontoCompare](#page-1-1). CustomEndNodeList helps you build a list of children nodes starting from a GO id of interest.

#### Usage

```
EndNodeList()
CustomEndNodeList(id,rank=1)
```
#### Arguments

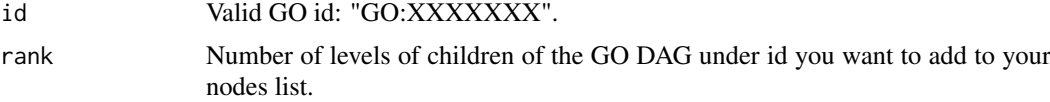

#### Value

EndNodeList returns a vector of all GO ids 1 level below MF("GO:0003674"), BP("GO:0008150") and CC("GO:0005575"). MF, BP and CC nodes are included. CustomEndNodeList returns a vector of all GO ids children of id, rank levels below it.

#### Author(s)

Yee Hwa (Jean) Yang, Agnes Paquet

#### See Also

#### [ontoCompare](#page-1-1)

#### Examples

```
## Examples use the probeID dataset. For description type ? probeID.
## library(GO.db)
## EndNodeList()
## MFendnode <- CustomEndNodeList("GO:0003674", rank=2)
## Example (not run)
## data(probeID)
## ontoCompare(affylist, probeType="hgu133a", endnode=MFendnode, goType="MF")
```
goTools *Wrapper functions*

#### <span id="page-1-1"></span>Description

This functions will allow you to describe and compare sets of oligo ids using Gene Ontology database

#### Usage

```
ontoCompare(genelist,probeType=c("GO","hgu133a"),
goType="All", endnode, method=c("TGenes", "TIDS", "none"), plot=FALSE,
...)
ontoPlot(objM, names.arg=NULL,beside=TRUE, las=2,legend.text=TRUE, ...)
```
<span id="page-1-0"></span>

#### goTools 3

#### Arguments

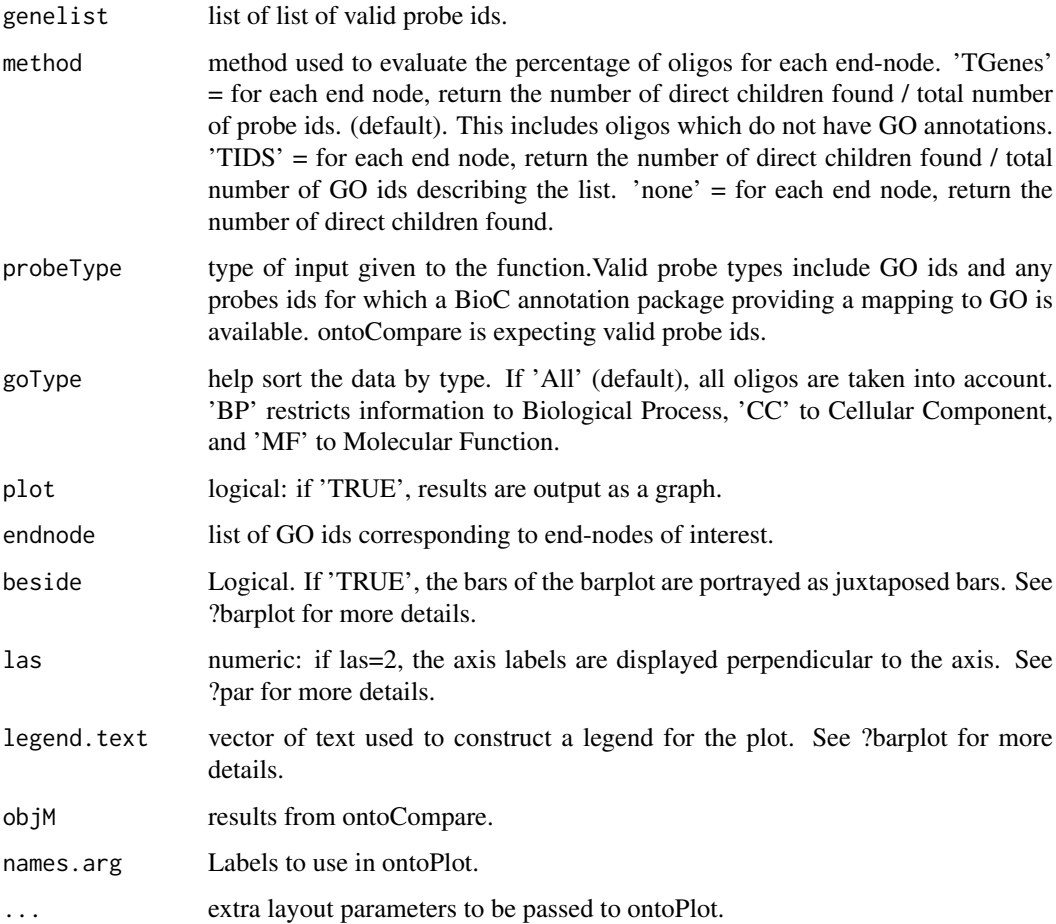

#### Value

Returns the percentage of probes children of nodes contained in endnode. If 'plot' = TRUE, results are plotted as a pie chart or a bargraph.

### Author(s)

Yee Hwa (Jean) Yang, Agnes Paquet

#### Examples

```
# Examples use the probeID dataset. For description type ?probeID.
# Not run
#library(GO.db)
#data(probeID)
#ontoCompare(affylist, probeType="hgu133a", plot=TRUE)
#res <- ontoCompare(operonlist["L1"], probeType="operon", method="TIDS")
#ontoPlot(res, cex=0.7)
```
<span id="page-3-0"></span>Internal functions *Internal goTools functions*

#### Description

Internal goTools functions

#### Details

These are not to be called by the user.

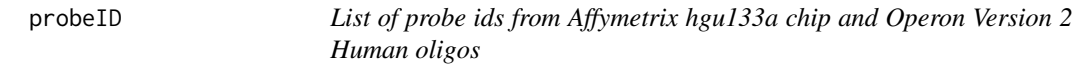

#### Description

The probeID dataset consists of two lists of randomly chosen probe Ids. affylist contains 3 sets of ids from Affymetrix hgu133a. operonlist contains 2 sets of ids from Operon Version 2.

#### Usage

data(probeID)

# <span id="page-4-0"></span>Index

```
∗Topic datasets
    probeID, 4
∗Topic file
    EndNodeList, 1
    goTools, 2
∗Topic hplot
    goTools, 2
∗Topic manip
    EndNodeList, 1
∗Topic methods
    Internal functions, 4
affylist (probeID), 4
CustomEndNodeList (EndNodeList), 1
EndNodeList, 1
getGOID (Internal functions), 4
getOntology (Internal functions), 4
goChildren (Internal functions), 4
goParents (Internal functions), 4
goTools, 2
Internal functions, 4
isEndNode (Internal functions), 4
ontoCompare, 1, 2
ontoCompare (goTools), 2
ontoCompare.main (Internal functions), 4
ontoPlot (goTools), 2
operonlist (probeID), 4
parentsVectWraper (Internal functions),
        4
```

```
probeID, 4
```